# ROS Homework

Autonomous Robotics Labs

Labs 02 (26.2./28.2. 2019)

## Plotting service

- 1. Create a custom service definition file (let's call it Plot.srv) with two request variables: **xdata** and **ydata** (you can leave the response field empty). Both variables should be arrays of arbitrary length with base type float 32.
- 2. Create a script of a node providing a plotting service. The service should use the created service definition. The xdata will contain values on the X-axis and ydata will contain the corresponding Y-axis values.
- 3. Plot the data from the service request using the  $plot(x, y)$  function of the pyplot module from the matplotlib package. You might also need to use the show() function to show the plot.

#### Setting up the parameters

- 1. Next, you will need to set a couple of parameters.
- 2. First, set a global parameter with the name " $plot$  length" specifying the number of values that shall be collected and plotted (i.e. this will be the length of xdata and ydata)
- 3. Set a second global parameter called "start time" that will hold the starting timestamp of the ROS bag recording (more details below).

## Reading messages from a bagfile

- 1. Download the bagfile from the labs web page (link should be next to the link to this document)
- 2. Check the contents of the bagfile:

rosbag info <br/>bag\_name> rqt\_bag <bag\_name>

3. Find topic name and message type corresponding to data from a laser scanner. This is a device that takes range measurements using laser ranging technique. The laser is incrementally (but very quickly) rotated and a measurement is taken after each increment. Thus, a single scan contains multiple range measurements taken at different angles.

Based on the data (ROS message) type, try to find documentation for the laser scanner data (e.g. [http://docs.ros.org/melodic/api/\)](http://docs.ros.org/melodic/api/).

- 4. Create a node that will listen for the messages from the laser scanner and process them in the following way:
	- (a) Filter out possibly erroneous data (i.e. outside of the normal value range  $-$  see the message documentation)
	- (b) Discard measurements taken at an angle greater than 30° or lower than −30° (i.e.  $abs(angle) \leq 30^{\circ}$
	- (c) Compute the mean of the remaining values and store it into a buffer (you can use  $Python$ list or numpy array)
	- (d) Store the message timestamp as well (you can store it as a single float using the  $to\_sec()$ ) function)
	- (e) If the number of stored values had reached the number specified in the plot length global parameter:
		- i. Stop accumulating the data
		- ii. Create an instance of the PlotRequest
		- iii. Fill the xdata with the timestamps minus the value in the global parameter start  $time$  $-$  that is, each value should represent the number of seconds from the beginning of the bagfile.
		- iv. Fill the ydata with the computed means
		- v. Call the plotting service
- 5. Run all the nodes and then play the bagfile (rosbag play).

## Hints

- You can find most of the necessary information within the presentations from Lab 01 and Lab 02.
- The rest could be found using the mentioned commands or by following the provided links.
- Check<http://wiki.ros.org/rospy/Overview/Time> if you need help with the timestamps.
- If you have problem with plotting, search for matplotlib plot examples or documentation
- When dealing with more complex nodes and persistent variables, it is useful to create a class that will handle all of the data processing. In the case of the listener node, the structure of your script should look like this:

```
#!/usr/bin/env python2
import rospy
import numpy as np
# TODO import the service definitions
class ScanCollector():
   SERVICE_NAME = "plot"
   def __init__(self):
        # Initialize the node here
       # wait until the self. SERVICE NAME service is available
        # create service proxy and store it as this object's variable \sim object property
       # (i.e. self.something = ...)
        # retrieve the necessary parameters from the parameter server
        # and store them into variables
        # create the listener object and assign a class method as the callback
        # possibly some additional stuff
   def scan_callback(self, msg):
        # process the message
        # if enough data has been collected, call the plotting service
if _{\_}name_{\_} == '_{\_}main_{\_}:
   sc = ScanCollector()
   rospy.spin()
```
 $\bullet$  Here is an example of the resulting plot (extracted from the bag with *plot length* set to 500):

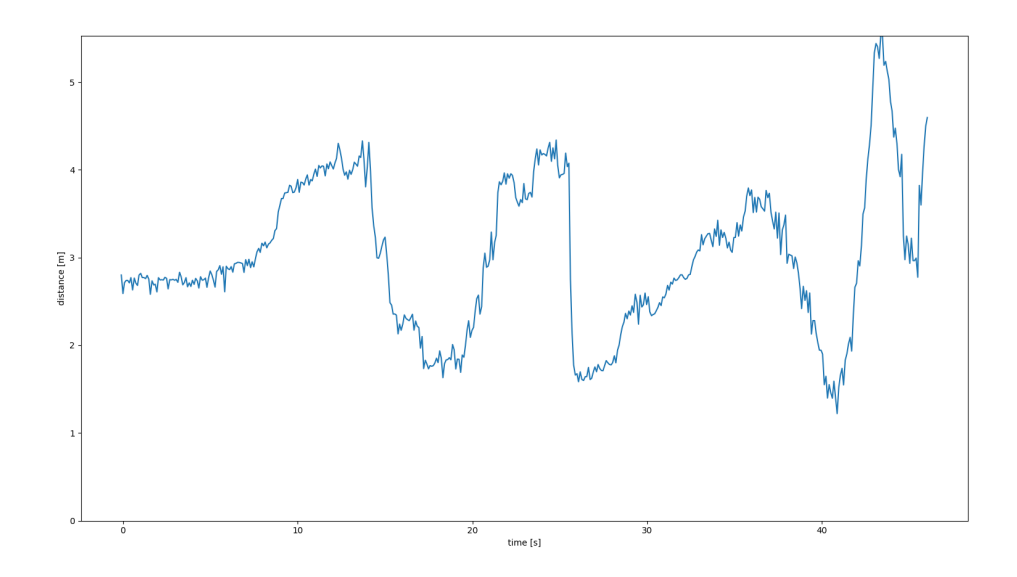

• Your plot might differ a little, depending on the parameters. You also don't need to tune value ranges of the plot axis and the labels (but the plot will look nicer if you do!)